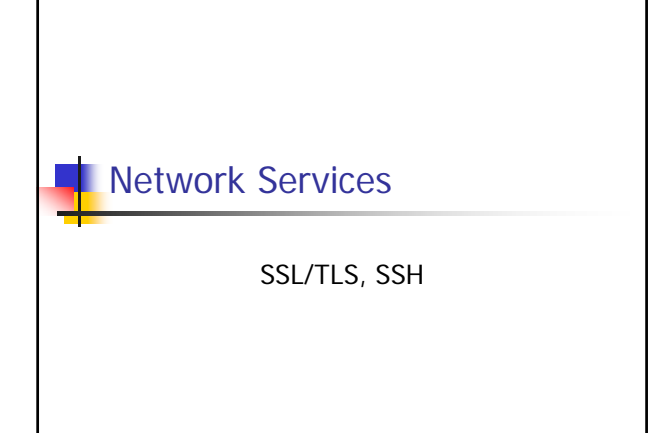

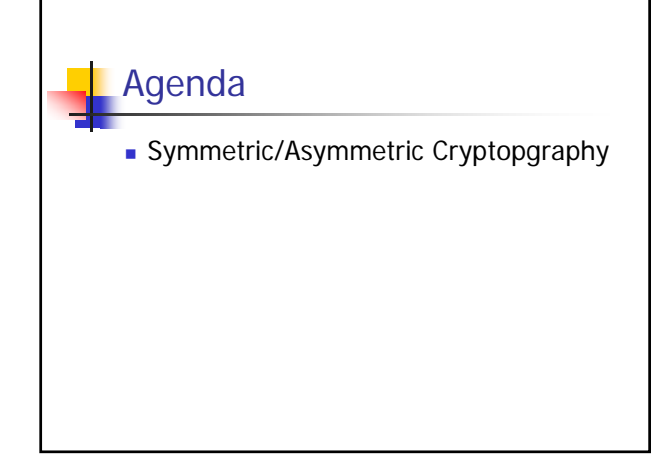

### Symmetric/Secret Key Cryptography

- Sender A encrypts a message m with a Key k Result is  $e(m)$
- Receiver B decrypts message  $e(m)$  with same Key k
- Key k has to be known by  $A+B$
- **Application of Key on message is a** mathematical function
	- **Encryption and decryption inverse functions**

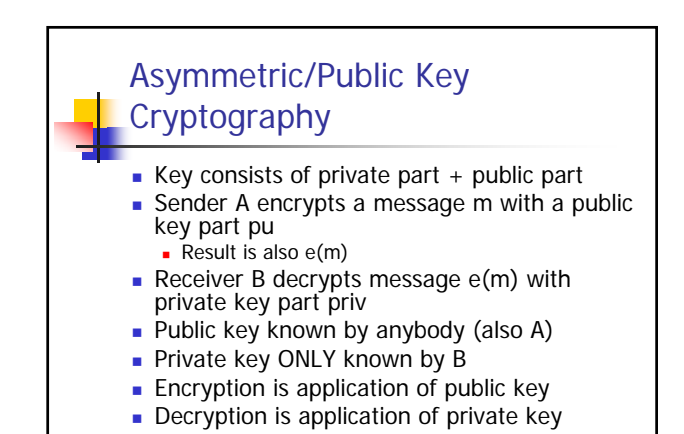

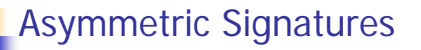

- **Signation done by encrypting message with** private key
	- **Results in Signature**
	- Whole message consists of message + signature
- **Verification done by decrypting message with** public key
- Usually hash over message contents+header is used as signature
- **Digitnal Signature Algorithm (DSA)**

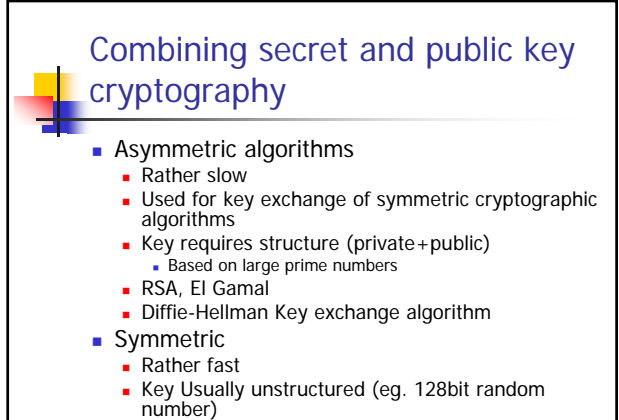

DES, 3DES, AES (Rindjael)

### **Public Key Certificates** Critical that public key is not forged **Public Key Certificates** I Identify subjects by subjects names Usually identifies a host **Key information about a subject (usually** public key) **In Issued by a trusted organization** (certification authority - CA)

# X.509 Certificate

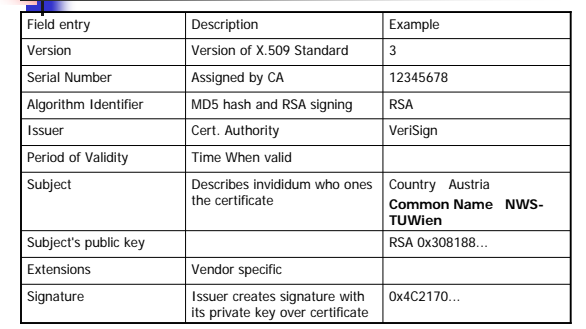

### Certification Authorities

#### **Private authorities**

- Generate certifications strictly for their own users Eg. Company for their employees' computer
- Systems outside the company need/should not accept certificates
- **Public authorities** 
	- **In Issues certificates to the general public**
	- May prove identity by certificates themselves
		- **Issuer and subject one and the same**

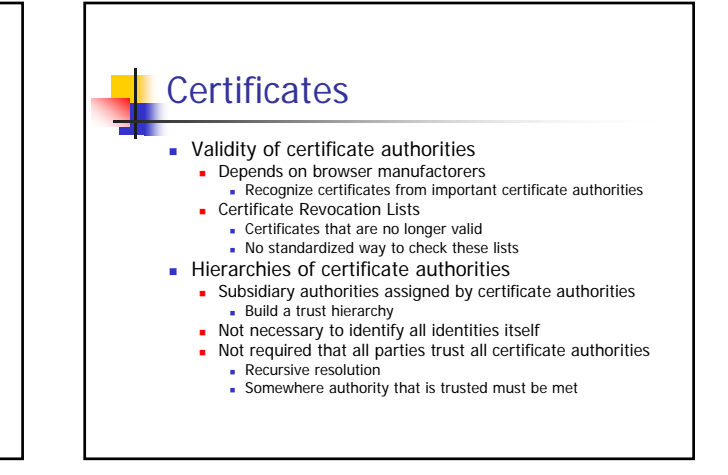

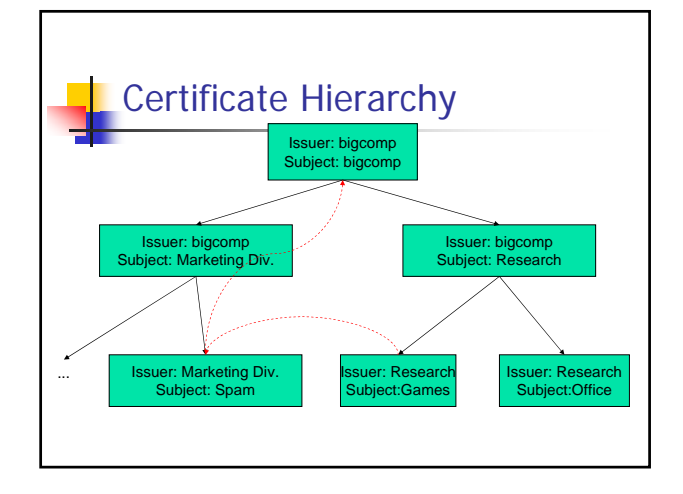

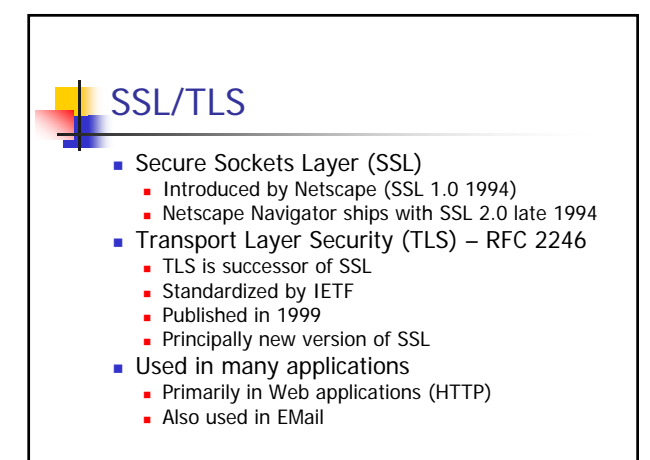

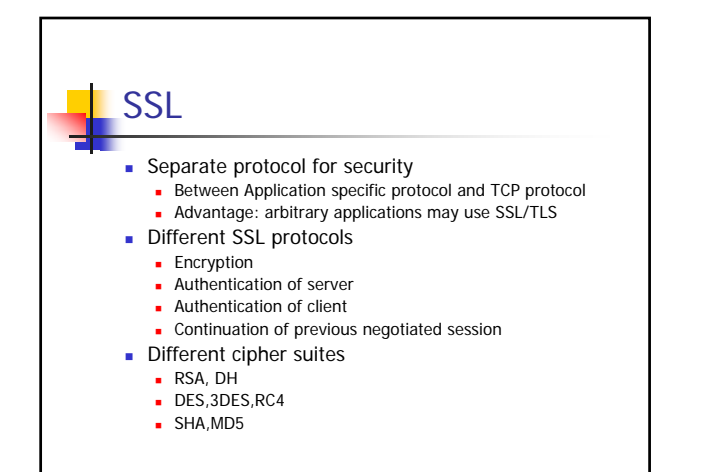

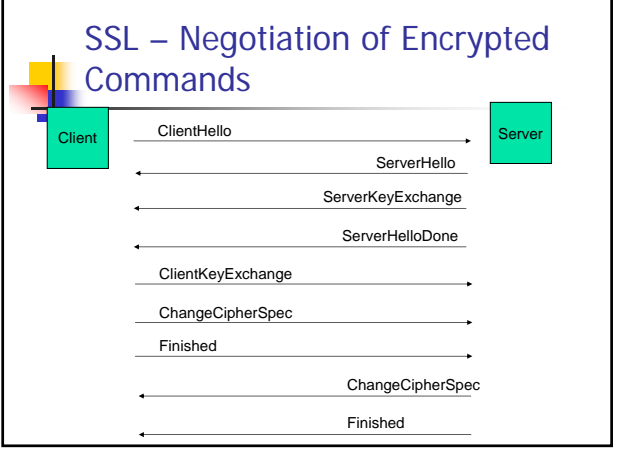

### SSL Commands / 1 ClientHello **Starts SSL communication between 2 parties**  Parameter Version - Sends hightest version number SSL client supports (currently 3.0 for SSL, 3.1 for TLS) RandomNumber - Sends a random number (includes date+time) SessionID – empty in this operation mode CypherSuites – cryptographic services client supports Algorithms, key sizes CompressionMethods Must be applied before encryption Not included in SSL

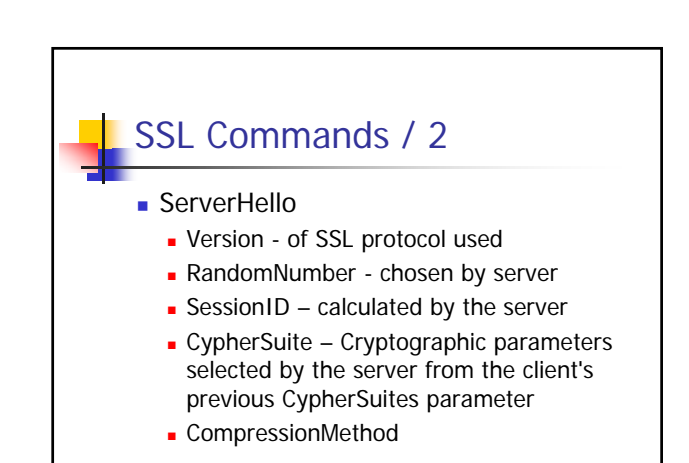

## SSL Commands / 3

#### ServerKeyExchange

- **Transmits public key information itself**
- Example: algorithm=RSA,
	- Sends the public key
		- (modulus and public exponent of server's public key)
- No encryption applied here
- ServerHelloDone
	- **Server has finished its negotiation**

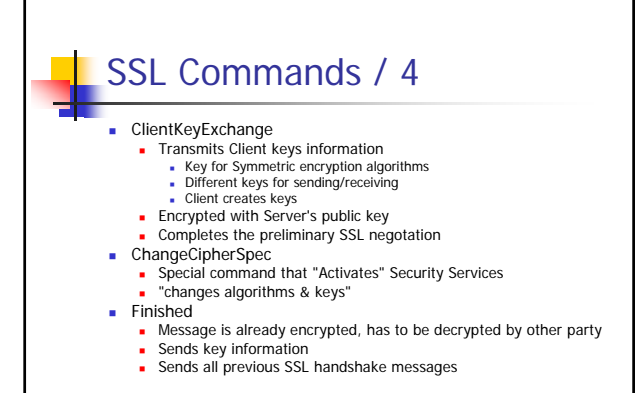

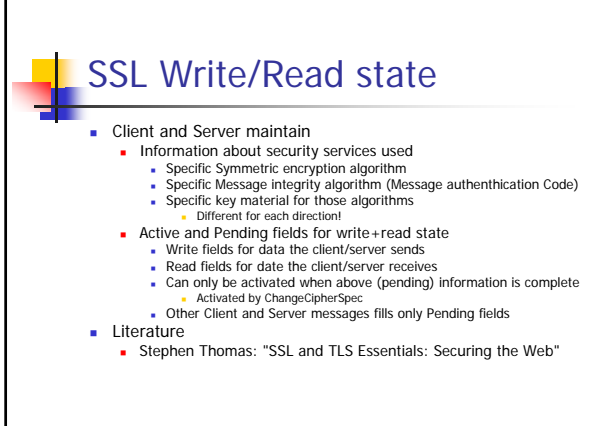

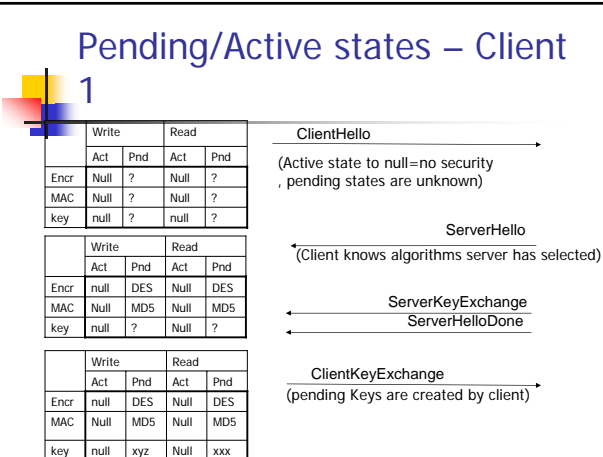

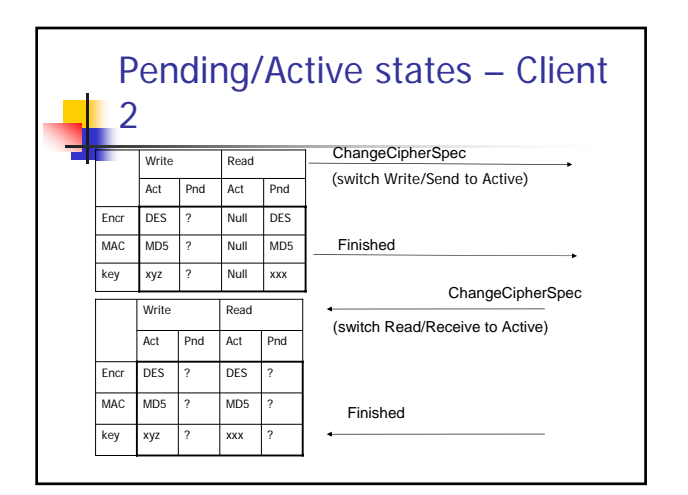

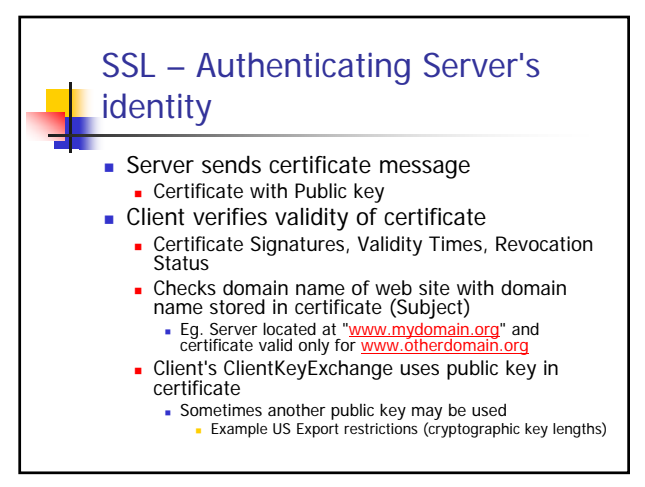

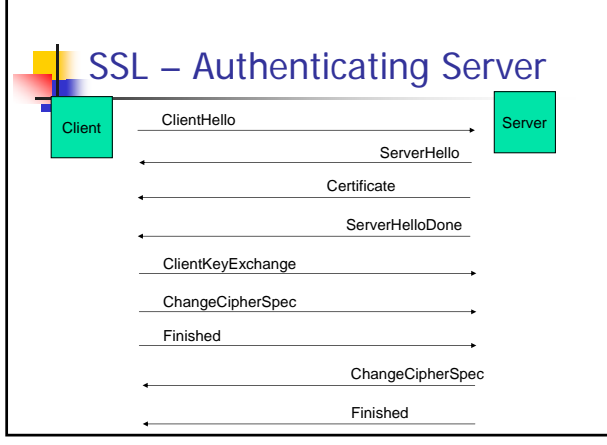

Г

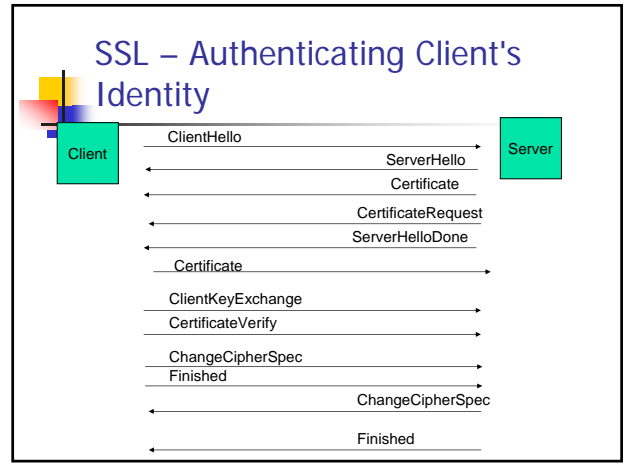

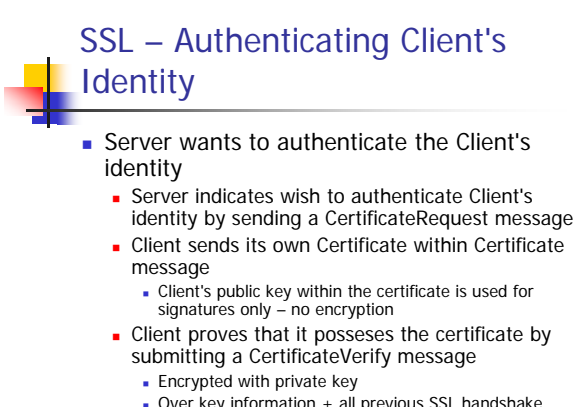

Over key information + all previous SSL handshake messages exchanged by both systems

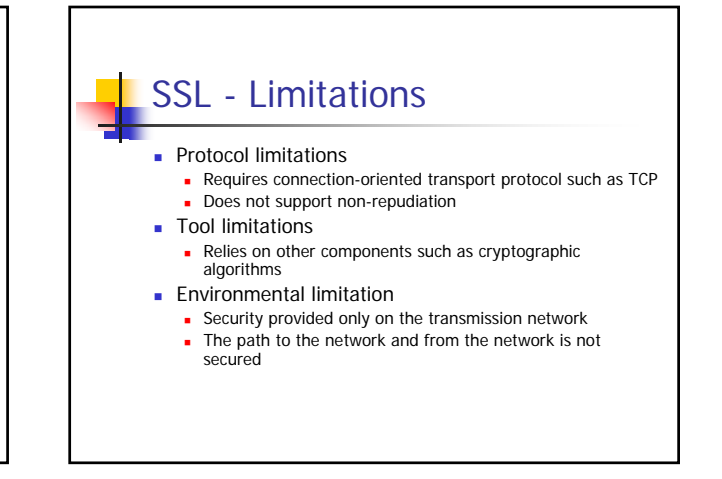

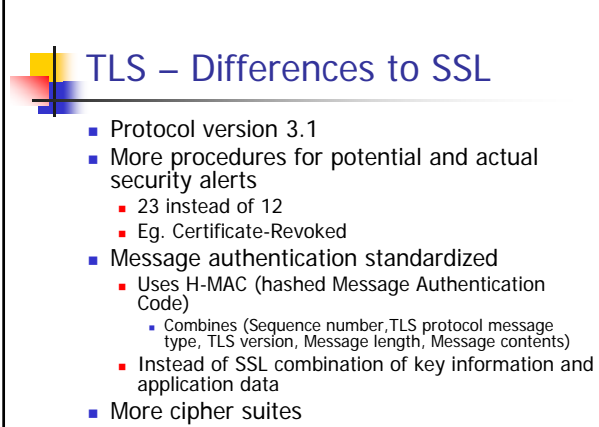

Л

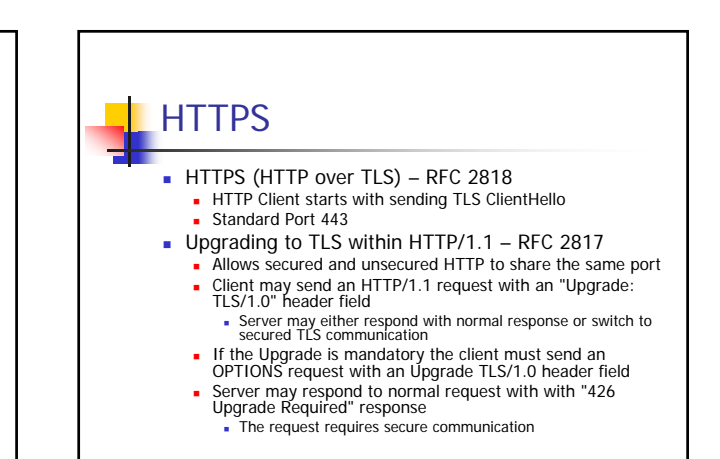

# HTTPS / Example

#### Client:

OPTIONS \* HTTP/1.1 Host: dsg.infosys.tuwien.ac.at Upgrade: TLS/1.0 Connection: Upgrade

Server:

HTTP/1.1 101 Switching Protocols Upgrade: TLS/1.0, HTTP/1.1 Connection: Upgrade

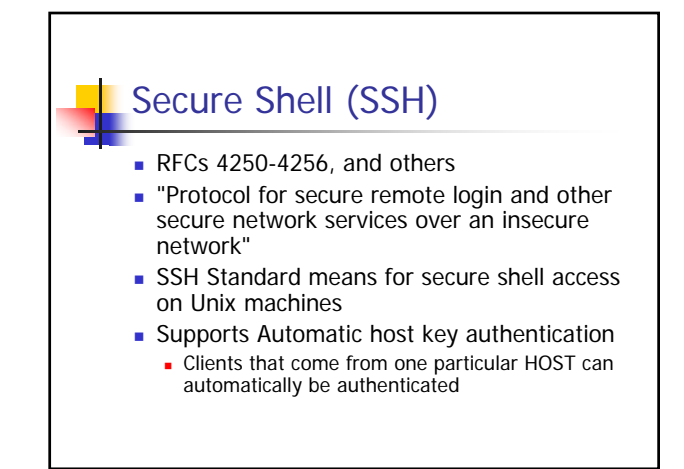

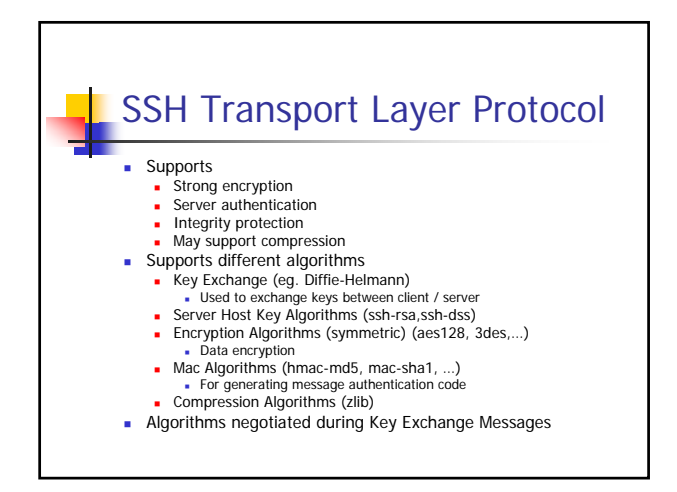

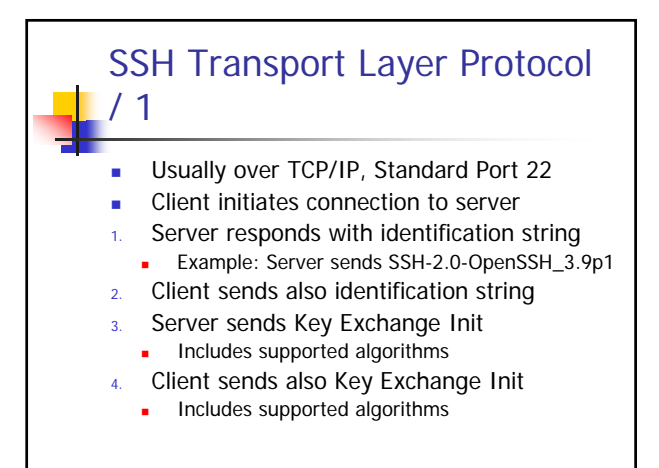

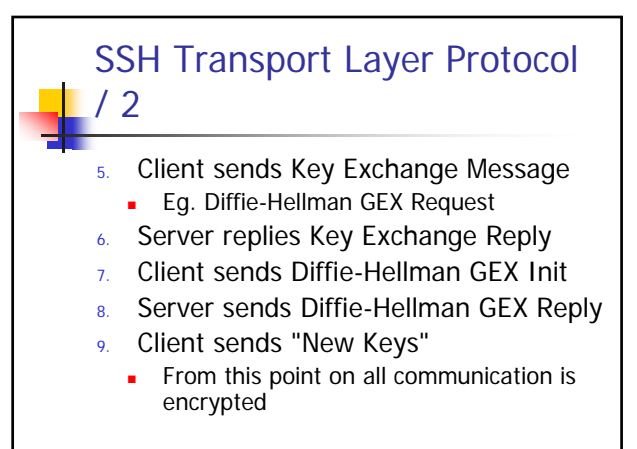

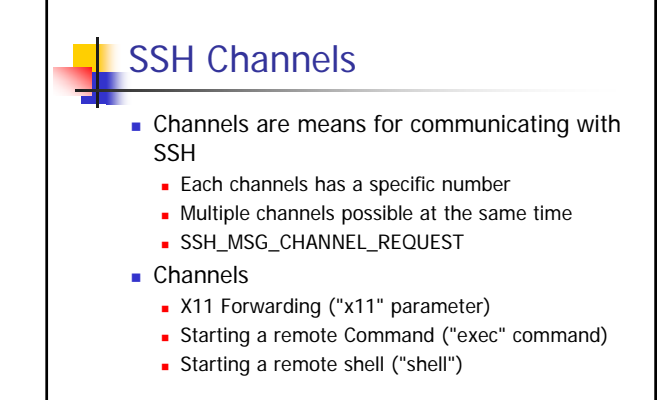

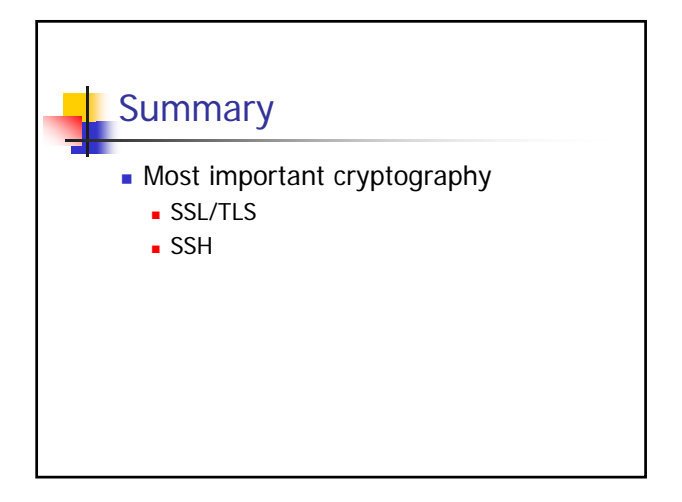